www.PapaCambridge.com

#### **CAMBRIDGE INTERNATIONAL EXAMINATIONS**

**International General Certificate of Secondary Education** 

# MARK SCHEME for the October/November 2012 series

# 0420 COMPUTER STUDIES

**0420/13** Paper 1, maximum raw mark 100

This mark scheme is published as an aid to teachers and candidates, to indicate the requirements of the examination. It shows the basis on which Examiners were instructed to award marks. It does not indicate the details of the discussions that took place at an Examiners' meeting before marking began, which would have considered the acceptability of alternative answers.

Mark schemes should be read in conjunction with the question paper and the Principal Examiner Report for Teachers.

Cambridge will not enter into discussions about these mark schemes.

Cambridge is publishing the mark schemes for the October/November 2012 series for most IGCSE, GCE Advanced Level and Advanced Subsidiary Level components and some Ordinary Level components.

|   | Page 2                                                          | Mark Scheme                   | Syllabus      |  |
|---|-----------------------------------------------------------------|-------------------------------|---------------|--|
|   |                                                                 | IGCSE – October/November 2012 | 0420          |  |
| 1 | Stand alone of benefits:  - sound  - animation/g  - no need for | •                             | Cambridge.co. |  |

## Stand alone computer:

#### benefits:

- sound
- animation/graphics
- no need for Internet access
- more secure (less likely to be hacked)

#### drawbacks:

- not up-to-date
- expensive multimedia equipment
- need to take multimedia presentation file(s) and back-up(s)

#### Internet website:

#### benefits:

- use of pop ups/pop-unders (to advertise on other websites)
- ability to use hyperlinks
- available world wide both ways

#### drawbacks:

- expensive to maintain a website
- Internet security issues (hacking into (company) website; phishing; pharming)
- poor Internet access can make video/sound unacceptable

[4]

- 2 Any **three** benefits from:
  - several programmers can work on same software package
  - it is **easier** to debug modules than a whole program
  - it is **easier** to test modules than test the whole program
  - can use modules from a bank of routines (saving time and money)
  - enable large tasks to be broken down into more manageable smaller tasks

[3]

www.papaCambridge.com Syllabus Page 3 **Mark Scheme** IGCSE – October/November 2012 0420

3 1 mark per correct arrow connecting left with right

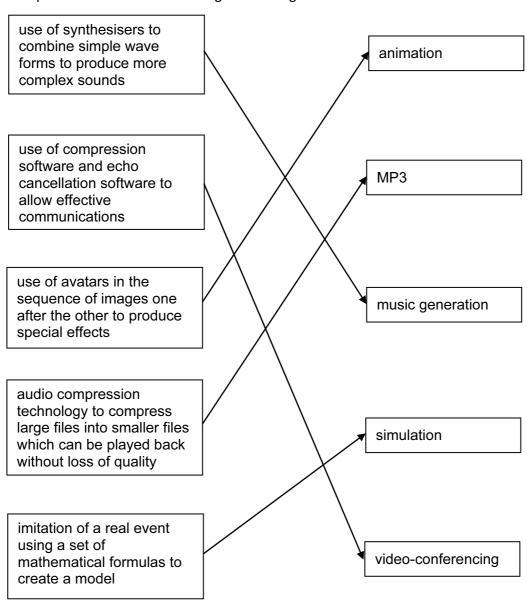

# (a) Any four from:

- use of video-conferencing/webcams
- use of emails (and attachments)
- use of VoIP systems
- instant messaging
- chat rooms
- social networking sites
- bulletin boards
- blogs
- (on-line) gaming with others

[4]

[5]

|   |     |                                                                                     |                                                                                                    | my                 |               |
|---|-----|-------------------------------------------------------------------------------------|----------------------------------------------------------------------------------------------------|--------------------|---------------|
|   | Pa  | ge 4                                                                                | Mark Scheme                                                                                                    | Syllabus           |               |
|   |     |                                                                                     | IGCSE – October/November 2012                                                                                                    | 0420               |               |
|   | (b) | <ul><li>poo</li><li>mor</li><li>seci</li></ul>                                      | o from:  ier access to inappropriate material r internet connection can cause delays/lag/d e open to people who may wish to harm you urity issues/viruses much time spent on the computer/health and | u .                | bridge<br>[2] |
|   | (c) | <ul><li>GPS</li><li>MPS</li><li>gam</li><li>cam</li><li>cale</li><li>blue</li></ul> | r from (for example): S 3/music files ne playing nera/video endar function culator/utility functions etooth S/MMS/text messaging                                                                     |                    | [4]           |
| 5 | (a) |                                                                                     | nat check<br>gth check                                                                                                    |                    | [2]           |
|   | (b) | name:                                                                               | reason:  de check – mixture of                                                                                                    | f letters & digits |               |

 mixture of letters & digits range check character/type check mixture of letters & digits

it contains letters check digit

does not check format/length only 1 field present existency check

cross field check

# 1 mark per correct stage

| Description of stage                                                             | Order<br>of<br>stage |
|----------------------------------------------------------------------------------|----------------------|
| The message travels over the Internet and arrives at recipient's ISP mail server | 5                    |
| Message sent to sender's ISP mail server                                         | 2                    |
| Recipient logs on to read his messages                                           | 7                    |
| The sender composes his message and activates the send command                   | 1                    |
| Message held in recipient's electronic mail box                                  | 6                    |
| ISP mail server examines address associated with message                         | 3                    |
| Message retrieved and sent to recipient's computer to be opened and read         | 8                    |
| Sender's ISP mail server decides how to route the message                        | 4                    |

[2]

| Page 5 | Mark Scheme                   | Syllabus | .0  |
|--------|-------------------------------|----------|-----|
|        | IGCSE – October/November 2012 | 0420     | 123 |

# 7 (a) use of chip and PIN technology

- introduction of EMV (international standard for smart card payments)
- tighter checks on usage (automated phone checks/card readers/the use of 'ven concept)

# (b) 1 mark for name and 1 mark for corresponding description

phishing: - fraudster sends out email

- user thinks email is legitimate
- clicks on link and is taken to bogus website

#### pharming:

- malicious code installed on user's computer or server
- code mis-directs user to fraudulent website without their knowledge

# keylogging/spyware:

 program installed on a computer tp monitor all key presses and sends data back to writer of spyware

#### or spyware:

- scan files on hard drive
- 'snoop' applications

hacking: - unauthorised access to computer system

often to do malicious harm (e.g delete files)

#### shoulder surfing:

- the act of watching a person key in secure data (e.g. PIN, password, etc)
- stealing security data by using binoculars, CCTV near ATMs etc. to watch key presses etc.

## war driving

- locating a wireless network by touring around an area
- requires a laptop[6]

## 8 (a) Any two from:

- can't pick up semantics (e.g. incorrect use of the words weather/whether)
- could be set to wrong version (e.g. US/UK/other English etc.)

#### (b) Any one from:

- simple translators do literal translations/use incorrect syntax
- can't pick up the nuances/colloquial words in a language
- problems with grammar
- no equivalent words in other language [1]

| Page 6 | Mark Scheme                   | Syllabus | 100 |
|--------|-------------------------------|----------|-----|
|        | IGCSE – October/November 2012 | 0420     | No. |

## (c) Any two from:

e.g.

9

- change font size/type
- change font colour/type
- use of columns

- search and replace words

[2]

[6]

| С      | н      | T1     | T2     | Т3     | number | ОИТРИТ        |
|--------|--------|--------|--------|--------|--------|---------------|
| 1      | 0      | 0      | 0      | 0      | 1500   |               |
| 2      | 1500   |        |        | 1      | 1000   |               |
| 3      |        |        |        | 2      | 100    |               |
| 4      |        |        | 1      |        | 10     |               |
| 5      |        | 1      |        |        | 999    |               |
| 6      |        |        | 2      |        | 99     |               |
| 7      |        | 2      |        |        | 2000   |               |
| 8      | 2000   |        |        | 3      | 5      |               |
| 9      |        | 3      |        |        | -3     |               |
| 10     |        | 4      |        |        | 0      |               |
| 11     |        | 5      |        |        |        |               |
|        |        |        |        |        |        | 5, 2, 3, 2000 |
| 1 mark | 1 mark | 1 mark | 1 mark | 1 mark | <1     | mark >        |

# 10 1 mark for device + 1 mark for reason

# backing memory device:

memory stick/flash memory
 portable, very small device/large memory

CD/DVD-RW drive
 common media/large memory/portable

– (external) hard disk drive– very large memory/portable

solid state memory
 no moving parts/lightweight/portable

floppy disc driveportable

# printer type:

dot matrix printer
 can operate on dirty/damp atmospheres

3D printer
 can produce working prototypes

laser printer
 high quality, fast output for multiple copies

inkjet printer
 high quality, low volume output

(graph) plotter
 producing very large, accurate drawings

|    | Page 7                                                                             | Mark Scheme Syllabus                                                                                                    | 1                  |
|----|------------------------------------------------------------------------------------|----------------------------------------------------------------------------------------------------|--------------------|
|    |                                                                                    | IGCSE – October/November 2012 0420                                                                                                    | Day 1              |
|    | <ul><li>keybo</li><li>light p</li><li>mous</li><li>touch</li><li>joystio</li></ul> | - easy to use, suitable when limiting options ck - easier to control pointer alist CAD devices - specific to engineering company phone - easier for disabled people to enter data                                 | DaCambridge<br>[6] |
| 11 | (a) 15 r                                                                           | ecords                                                                                                    | [1]                |
|    |                                                                                    | QE, NO, TI, MA<br>mark for each error or omission)                                                                                                    | [2]                |
|    | (c) (Gro                                                                           | oss Tonnage > 80 000) OR (Country of Registration = "UK")                                                                                                    |                    |
|    | <                                                                                  | 1mark> < 1 mark>                                                                                                    |                    |
|    |                                                                                    | or                                                                                                    |                    |
|    | (Co                                                                                | untry of Registration = "UK") OR (Gross Tonnage > 80 000)                                                                                                    |                    |
|    | •                                                                                  | 1mark> <1 mark>                                                                                                    | [2]                |
| 12 | (a) (i)                                                                            | (=) (A3 * A3 + B3 * B3) – (C3 * C3) <b>OR</b>                                                                                                    |                    |
|    |                                                                                    | (=) (A3 ^ 2 + B3 ^ 2) – (C3 ^ 2)                                                                                                    | [1]                |
|    | . ,                                                                                | = IF (D3 = 0, "Yes", "No")  Quotes essential                                                                                                    | [1]                |
|    |                                                                                    | Any <b>two</b> from:  - draw graphs (e.g. line graph)  - make use of graph to find c  - insert formula to calculate c values/√( a² + b²) gives c values  - add another column                                     | [2]                |
|    | -<br>-<br>-<br>-                                                                   | three from (for e.g.): can draw graphs (e.g. line graph) cell merging cell formatting (e.g. date, numerical, text, string, etc.) cell locking cut/copy/paste/replicate formulae automatic recalculation goal seek | [3]                |
|    |                                                                                    | g                                                                                                    | [~]                |

|    |                                   |                                                                                        |         |                    |                      |          | 22                |
|----|-----------------------------------|----------------------------------------------------------------------------------------|---------|--------------------|----------------------|----------|-------------------|
|    | Page 8                            | Mark Sc                                                                                |         |                    |                      | Syllabus | 3                 |
|    |                                   | IGCSE – October/                                                                       | Nove    | ember 2012         | <u> </u>             | 0420     | Par               |
| 13 | (a)- lift 7<br>- prese<br>- going | ntly on 56 <sup>th</sup> floor<br>down                                                 |         |                    |                      |          | WW. PapaCambridge |
|    | (b)                               |                                                                                        |         |                    |                      |          | •                 |
|    | 0                                 | 1 1 0                                                                                  | 1       | 0 1                | 1                    | 0 1      |                   |
|    | <                                 | 1 mark> <                                                                              | <       | 1                  | mark -               | >        | [2]               |
|    | (c) (i) /                         | is the ultimate destination of which lift is nearest 14th flowhich lifts are going up? | of a li | ?<br>ift in motion | the 14 <sup>th</sup> | floor?   |                   |
|    | -                                 | which lifts are below 14 <sup>th</sup> flo                                             | oor?    |                    |                      |          | [2]               |
|    | (ii) [                            | )                                                                                      |         |                    |                      |          | [1]               |
|    | - I                               | <b>pair</b> of points from:<br>ft is on floor 000<br>oing down                         | }<br>}  | 1 mark<br>1 mark   |                      |          |                   |
|    |                                   | ft is on floor 60<br>oing up                                                           | }<br>}  | 1 mark<br>1 mark   |                      |          |                   |

} 1 mark

) 1 mark

} 1 mark } 1 mark

[2]

floor number > 60

lift out of commission going up/down

going up/down

www.PapaCambridge.com Syllabus 0420 Page 9 Mark Scheme IGCSE - October/November 2012 14 (a) START INPUT reading from temperature sensor (1 mark) Yes 6/7 11/10 pairs MUST match up: 6 with 11 Yes 7/6 10/11 and (1 mark) 7 with 10 3 (1 mark) 2 4/5 8/9 (1 mark) pairs No MUST Yes match up: 4 with 8 and 5/4 9/8 (1 mark) 5 with 9 Yes No

[5]

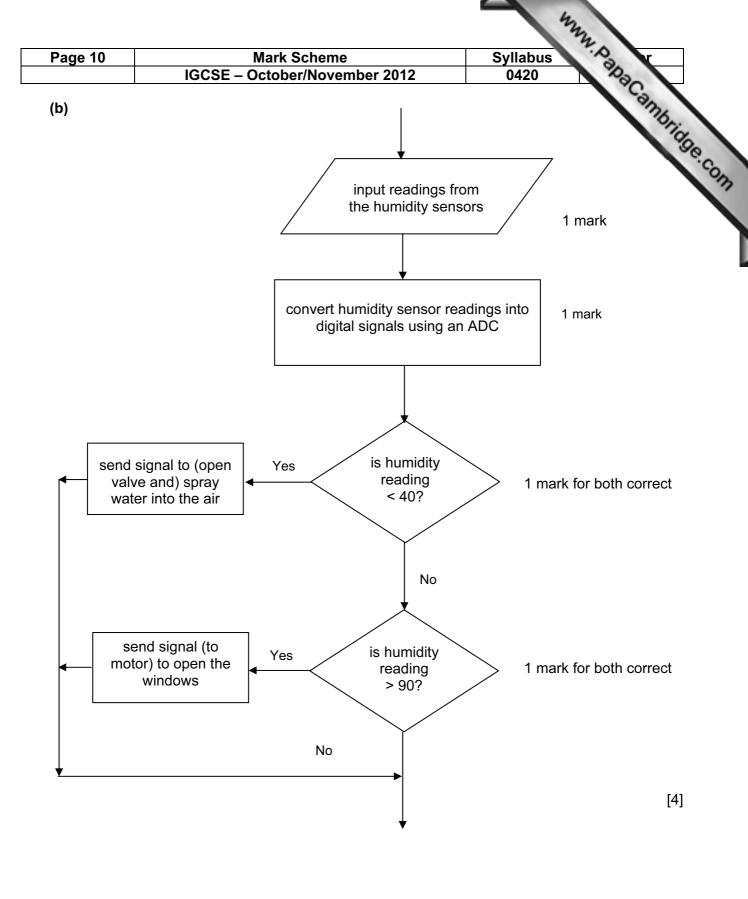

www.PapaCambridge.com Syllabus 0420 Page 11 Mark Scheme IGCSE – October/November 2012

15 (a)

| X | С | В | Α |
|---|---|---|---|
| 1 | 0 | 0 | 0 |
| 0 | 1 | 0 | 0 |
| 1 | 0 | 1 | 0 |
| 0 | 1 | 1 | 0 |
| 1 | 0 | 0 | 1 |
| 0 | 1 | 0 | 1 |
| 1 | 0 | 1 | 1 |
| 1 | 1 | 1 | 1 |

1 mark

1 mark

1 mark

1 mark

[4]

**(b)** 1 mark for gate name + 1 mark for each pair of outputs in truth table.

| NAND gate |   |   |  |  |  |  |
|-----------|---|---|--|--|--|--|
| Α         | В | X |  |  |  |  |
| 0         | 0 | 1 |  |  |  |  |
| 0         | 1 | 1 |  |  |  |  |
| 1         | 0 | 1 |  |  |  |  |
| 1         | 1 | 0 |  |  |  |  |

| NOR gate |   |   |  |  |  |  |
|----------|---|---|--|--|--|--|
| Α        | X |   |  |  |  |  |
| 0        | 0 | 1 |  |  |  |  |
| 0        | 1 | 0 |  |  |  |  |
| 1        | 0 | 0 |  |  |  |  |
| 1        | 1 | 0 |  |  |  |  |

[3]

| Page 12 | Mark Scheme                   | Syllabus | .0  | V |
|---------|-------------------------------|----------|-----|---|
|         | IGCSE – October/November 2012 | 0420     | 100 |   |

# 16 sample program:

```
x = 0: tbun = 0: tcoffee = 0: tcake = 0: tsand = 0: tdessert = 0
repeat
   input item
   if item = "bun" then tbun = tbun + 0.5
   else if item = "coffee" then tcoffee = tcoffee + 1.20
   else if item = "cake" then tcake = tcake + 1.50
                                                                    2 marks
   else if item = "sandwich" then tsand = tsand + 2.10
   else if item = "dessert" then tdessert = tdessert + 4.00
   else print "error"
until item = "end"
if tbun > x then x = tbun
if tcoffee > x then x = tcoffee
                                                                    2 marks
if tcake > x then x = tcake
if tsand > x then x = tsand
if tdessert > x then x = tdessert
total = tbun + tcoffee + tcake + tsand + tdessert
                                                                     1 mark
                                                                     1 mark
print total, x
```

### marking points:

- complete initialization
- correct loop structure (could be while end while or do until loop.)
- input item INSIDE the loop
- check on which item has been input
- \*summation of value of each item input
- check if each item total is the largest value
- variable (e.g. x) takes on the highest total value
- total value of ALL five totals
- correct output OUTSIDE the loop

[6]